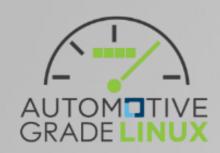

## AGL Instrument Cluster Development Process

## Today's review

When draft document is accepted by SAT, we migrate to 2nd step.

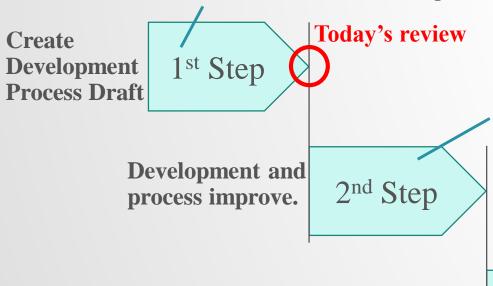

Start development for instrument cluster software stacks.

- Create minimized image for host/cluster using reusing process.
- Create few AGL development software using AGL developed software process. (A part of audio management, drm lease).

Will improve to AGL instrument cluster development process by development feed back.

Development and process improve.

3<sup>rd</sup> Step

When draft document is accepted by SAT, we migrate to 2nd step.

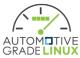

## 2nd step

- Development start from section 2 (architectural design)
  - This step is 1st trial development, most important trial point is process section 2 and 3 (detailed design).
    - Static analysis
    - Assessment for reusing software
    - Setup infrastructure
- Need to improve under development
  - Coding style
    - Should define specific coding style?
    - Reuse for existing coding style?
  - How to track document review?
    - Try to Jira (Recommend by Jan-Simon)
    - Evaluate for other solution

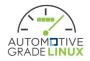